## **DAFTAR ISI**

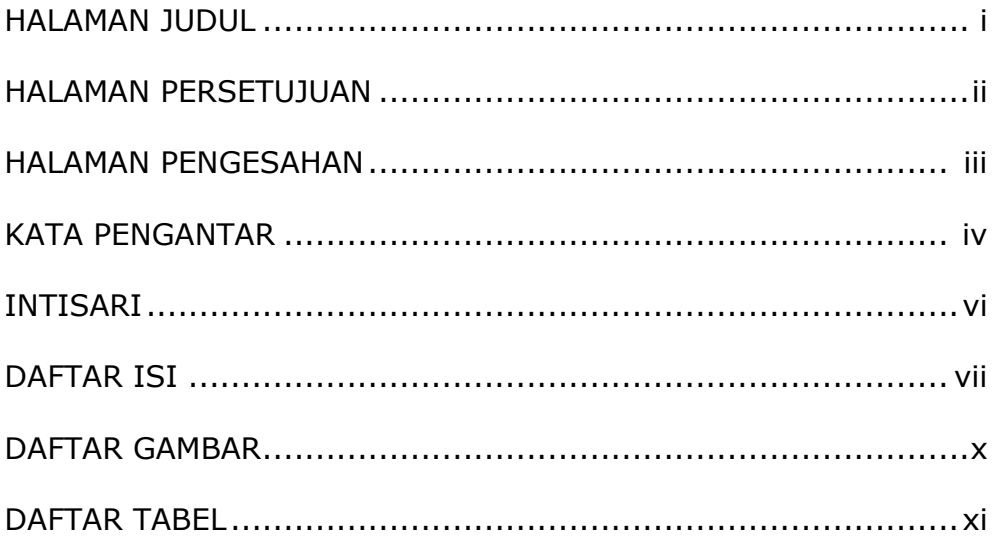

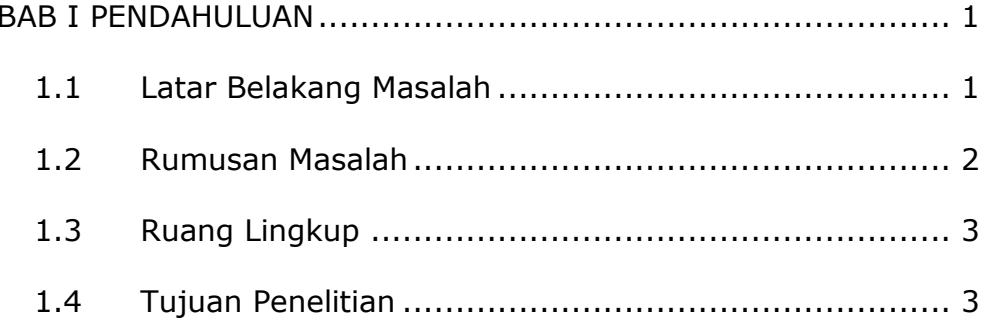

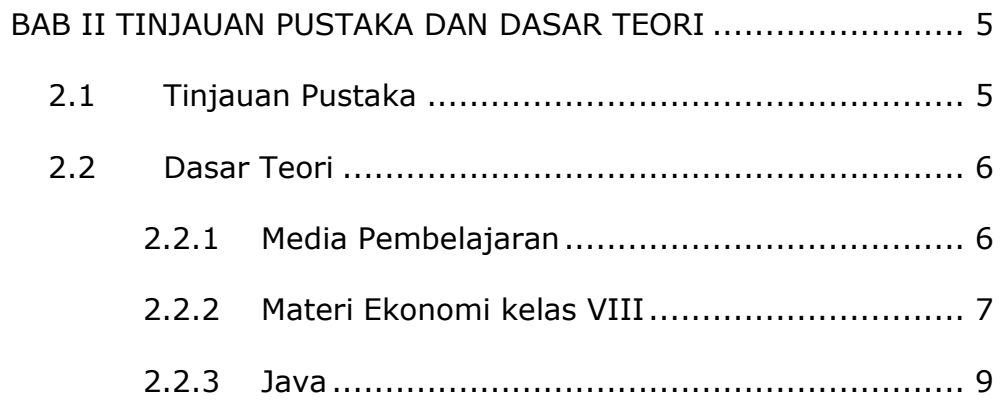

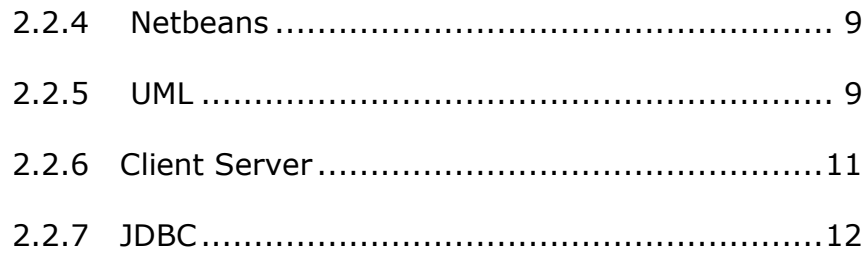

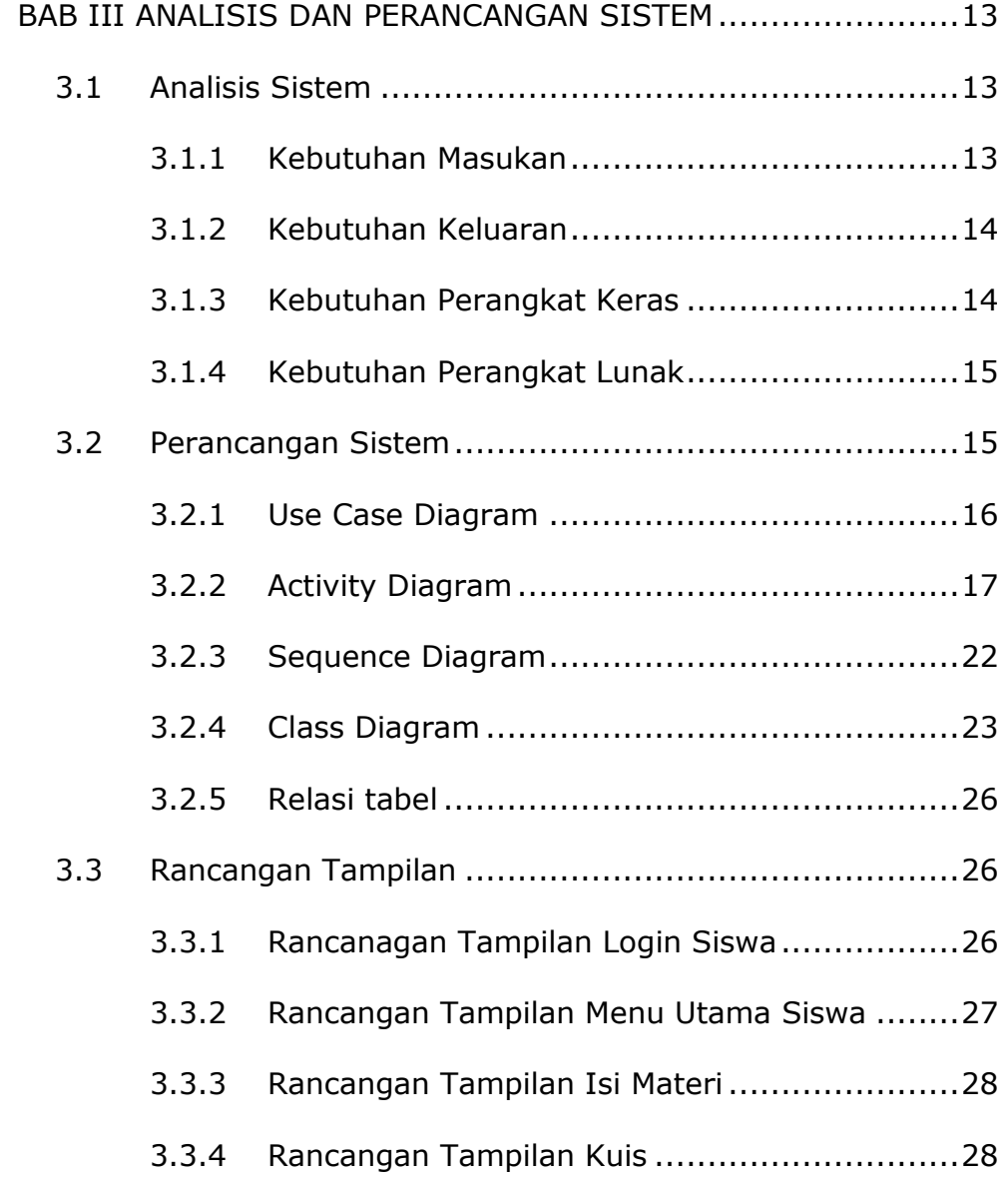

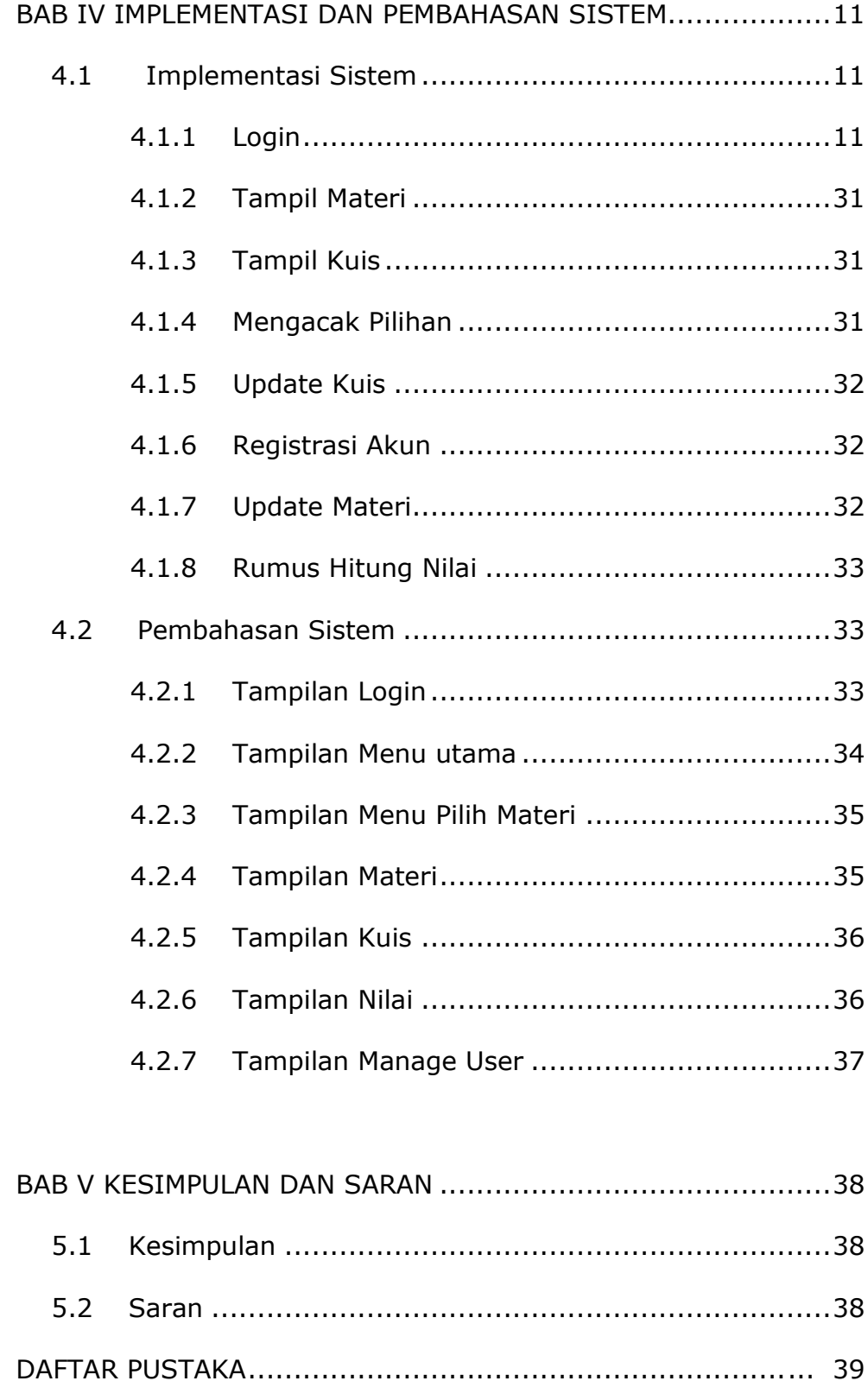

## **DAFTAR GAMBAR**

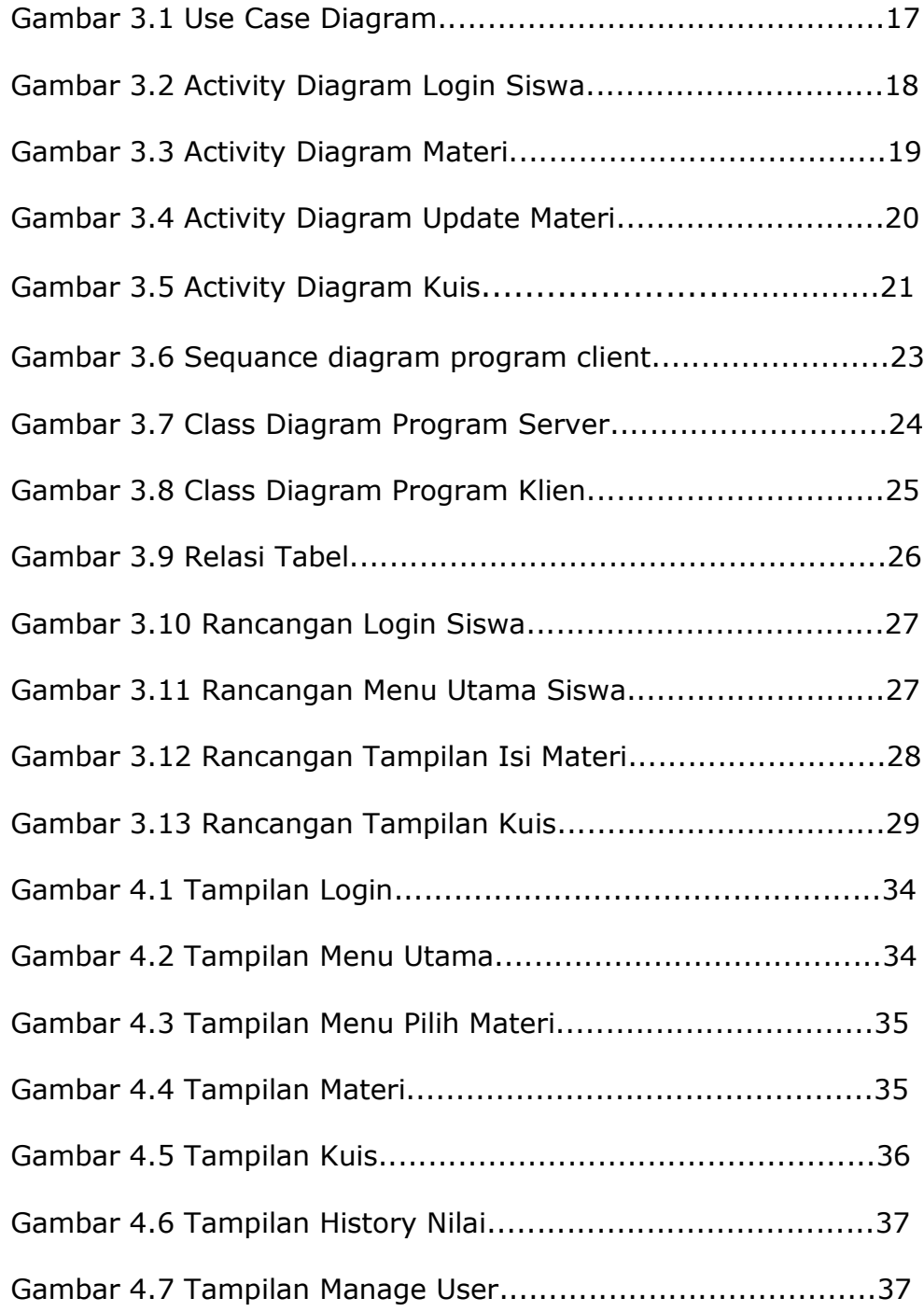

## **DAFTAR TABEL**

Tabel 2.1 Materi Ekonomi Kelas VIII Semester 1.........................7